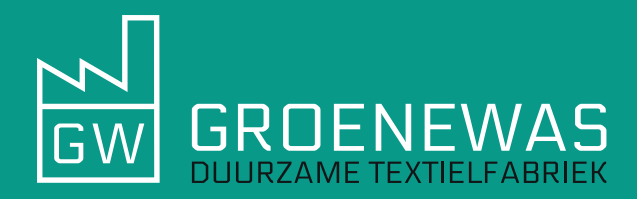

# **Hoe maak je je bestanden drukklaar?**  Aanwijzingen om je bestanden op de juiste manier aan te leveren:

## **Bestandsformaten**

- SVG
- PDF
- PNG
- JPG

#### **Opmaak**

- Lever de bestanden aan met een transparante achtergrond
- Schaal het bestand in het juiste drukformaat
- Maak het bestand bij voorkeur op in CMYK modus
- Wij raden een resolutie van 300 dpi aan, maar minimaal 150 dpi
- Zorg ervoor dat de randen van het bestand scherp zijn
- Details met een breedte van minder dan 2 pixels vallen mogelijk weg
- Zorg dat de lettertypes omgezet zijn naar contouren

## **Vragen?**

Upload je bestand en vermeld bij 'opmerkingen' even je vragen, dan kijken we hiernaar!

# **Aanlever specificaties**